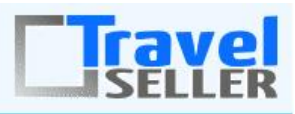

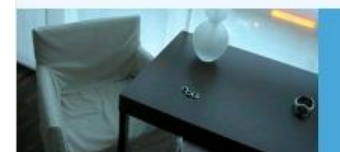

Datenmanagement

Sehr geehrte Mandanten,

der 28. Newsletter informiert sie über die neuesten Entwicklungen.

Alle Neuerungen finden sie auch hier: [Link zur TS-Doku News](http://www.travelseller.net/wiki/doku.php?id=news) Der aktuellste Eintrag wird ganz oben in den einzelnen Modulen angezeigt.

# **Folgende Features und Möglichkeiten sind für alle TS Mandanten ab sofort nutzbar.**

**--- Reise---**

### **1. Reise: Die Übernachtungsart wurde um Vollpension Plus ergänzt.**

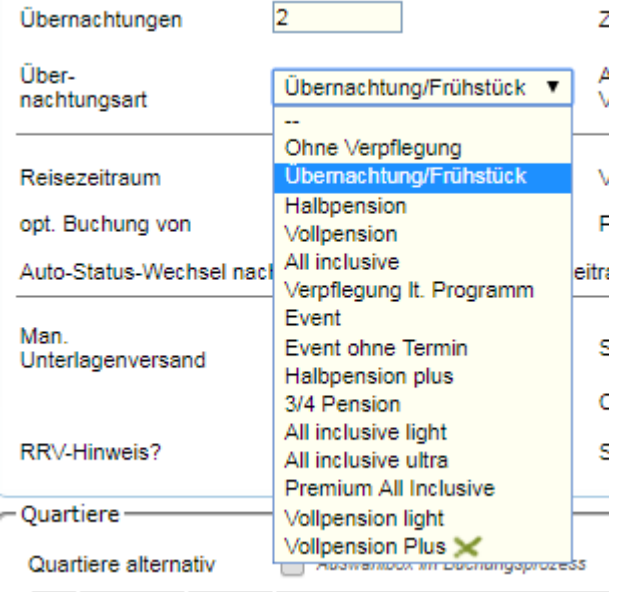

[Link zur TS-Doku](http://travelseller.net/wiki/doku.php?id=travelseller:reiseverwaltung:reisen:stammdaten:produkt#reisedaten)

# **2. Reise:Zusatzleistung: Die Zusatzleistung wird dem Kunden in der Buchungsstrecke nur angeboten, wenn der Reisepreis ein bestimmtes Limit übersteigt.**

Unter Reise - Zusatzleistung - Weitere Details kann unter Reisepreis-Limit der Mindest-Reisepreis angegeben werden. Somit ist diese Leistung nur ab diesem Preis für den Kunden buchbar.

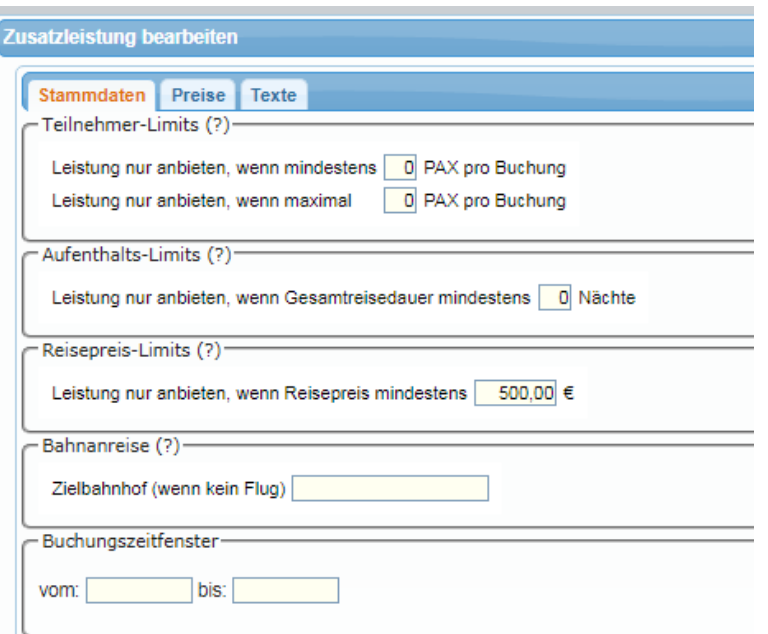

[Link zur TS-Doku](http://travelseller.net/wiki/doku.php?id=travelseller:reiseverwaltung:reisen:zusatzleistung#stammdaten)

# **3. Reise:Stammdaten:Produkt: Check Pers.Daten:In der Buchungsstrecke muss der Kunde die Richtigkeit der personenbezogenen Daten bestätigen.**

Der Haken kann in jeder Reise separat gesetzt werden. Es ist aber auch möglich, diesen grundsätzlich für alle Reise, auch für neue Reisen, zu hinterlegen. (Freischaltung durch das TS-Team nötig)

In der Buchungsstrecke erscheint dann diese Meldung, die der Kunde bestätigen muss bevor es weiter geht und welche im Text auch angepasst werden kann.

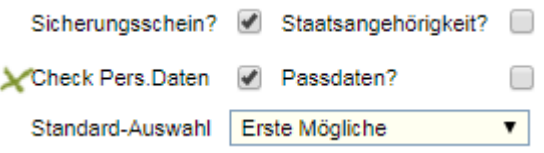

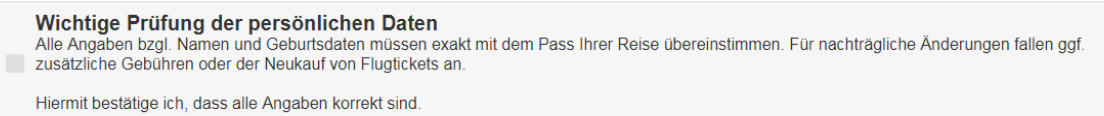

#### [Link zur TS-Dok](http://travelseller.net/wiki/doku.php?id=travelseller:reiseverwaltung:reisen:stammdaten:produkt#reisedaten)

**--- Buchung ---**

**4. Es gibt die Möglichkeit der Rückdatierung der Stornorechnung. Damit wird bei einem Vollstorno, die zu diesem Zeitpunkt gültige Stornoregeltagesspanne verwendet.**

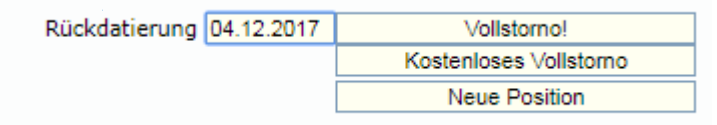

Somit ist es möglich, eine Rechnung zu erzeugen, die die Stornoregel von einem bestimmten Datum in der Vergangenheit nutzt.

z.B. Wurde eine Stornomeldung vom Hotel oder Kunden übersehen und die Rechnung muss vordatiert und ein anderer Stornosatz verwendet werden als zum jetzigen Zeitpunkt, kann hier das Datum des zu nutzenden Stornotagessatzes hinterlegt und ein Vollstorno erzeugt werden.

#### Stornoregelungen

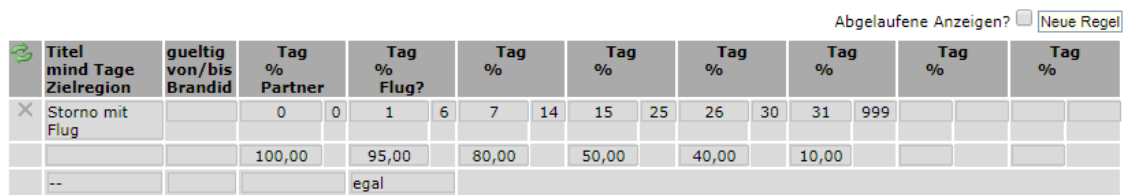

[Link zur TS-Doku](http://travelseller.net/wiki/doku.php?id=travelseller:buchungsverwaltung:buchungen:stammdaten:buchungsabrechnung#rechnungspositionen_stornorechnungen)

**--- Partner ---**

**5. Partner B2B Abrechnung: Beim B2B Partner kann die Kundenrechnung/Partnerrechnun nun auch automatisch nach dem Rückreisedatum verschickt werden.**

Somit wird die an der Buchung hinterlegte Rechung automatisch am Tag der Rückreise an den Partner gesendet.

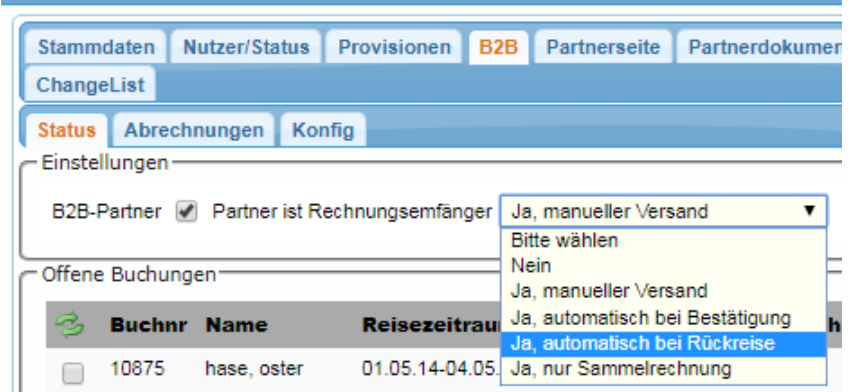

[Link zur TS-Doku](http://travelseller.net/wiki/doku.php?id=travelseller:kunden_partner:kontakte:partner:b2b#status)

#### **--- Fibu ---**

# **6. Eingangsrechnung: Es ist möglich, nur die KDS zu verknüpfen, die auch zum Leistungsträger / Hotel gehören.**

Es werden zwar alle Kostendatensätze der Buchungen angezeigt und diese können auch verknüpft werden, aber die Anzeige und Verknüpfung der KDS, die nur zu den in der Rechnung hinterlegten Hotel/Partner/LT gehören, ist nun zusätztlich möglich. Dieses Feature kann auch ausgestellt werden. (Kontaktieren sie das TS-Team)

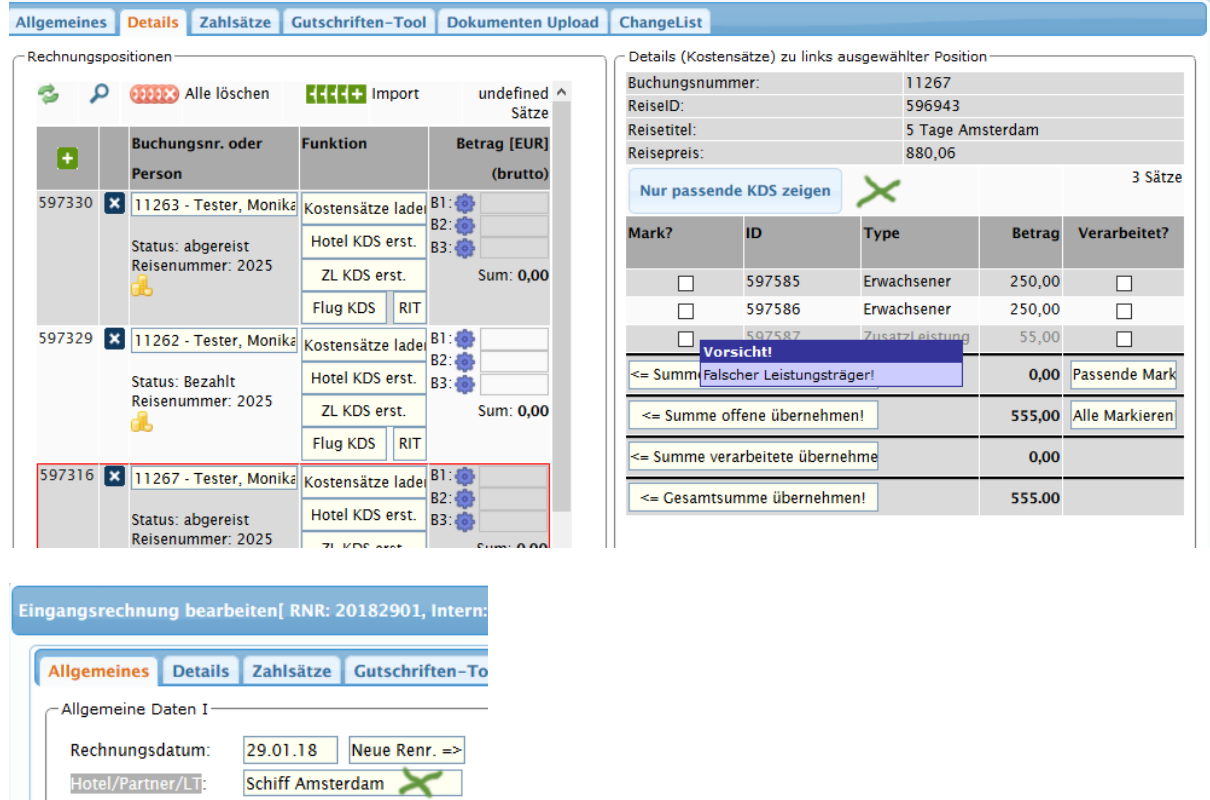

#### [Link zur TS-Doku](http://travelseller.net/wiki/doku.php?id=travelseller:fibu:rechnungen:eingangsrechnungen#kostensaetze_laden_-_button_kds_nur_passende_kds_zeigen_-_alle_kds_zeigen)

**Folgende Features und Möglichkeiten sind nach Freischaltung durch das TS Team nutzbar.**

**--- Kommunikation & Dokumente -- -**

**8. Rechnung: Der Überweisungsblock kann nun, egal welche Zahlart bei dieser Buchung eingestellt ist, auf allen Rechnungen ausgegeben werden. (Kontodaten)**

Kontonummer: 123456789 BLZ: 50750094 **Bank ABC** Bank: DE46507500940123456789 IBAN: **BIC: HELADEF1GEL** Verwendungszweck: 100111703 Tester Monika

[Link zur TS-Doku](http://travelseller.net/wiki/doku.php?id=travelseller:kommunikation_dokumente:kundenkommunikation_dokumente:kundendokumente_mails#bankdaten)

**9. Kundenrechnung: Es gibt die Möglichkeit Zusatzleistungen, die einen Preis von 0.- haben, auf den Kundenrechnungen auszublenden.**

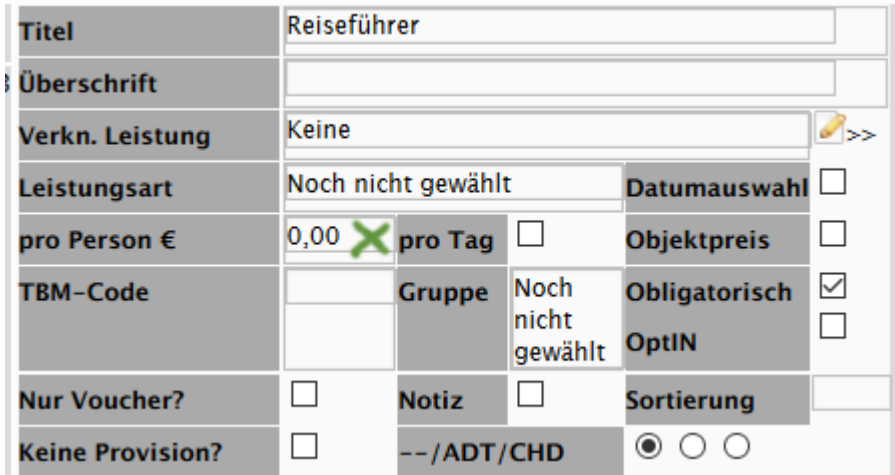

[Link zur TS-Doku](http://travelseller.net/wiki/doku.php?id=travelseller:reiseverwaltung:reisen:zusatzleistung#preise)

**--- Partner---**

**10. Partner:Konfig: Es ist möglich die Kundenmails (Buchung, Voucher) mit den entsprechenden Dokumenten als Blindcopie (BCC) an den Partner zu schicken.** 

[Link zur TS-Doku](http://travelseller.net/wiki/doku.php?id=travelseller:kunden_partner:kontakte:partner:konfig#alternative_einstellungen)

Mit freundlichen Grüßen Ihr Travelseller-Team

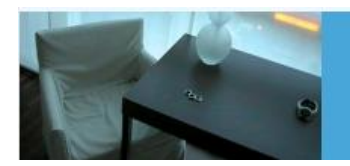

Support-Telefon:

0351-418 906 50 (Mo-Fr. 9-18 Uhr)